# **MÉTRICAS DE PERIÓDICOS**

## **SCIMAGO JOURNAL AND COUNTRY RANK**

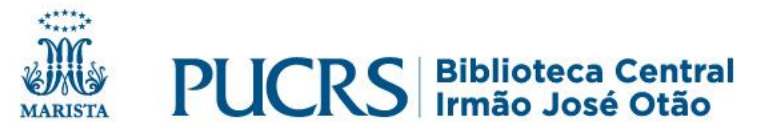

# **SCImago Journal and Country Rank**

- É uma plataforma com informações de periódicos, utilizadas para análise e comparação de publicações e também indicadores de publicação científica de diversos países;
- Permite a extração de estatísticas e gráficos de produção científica, além de oferecer indicador de impacto baseado em algoritmo do Google. Os indicadores são gerados a partir da base Scopus, uma das maiores bases de documentos científicos e de citações.

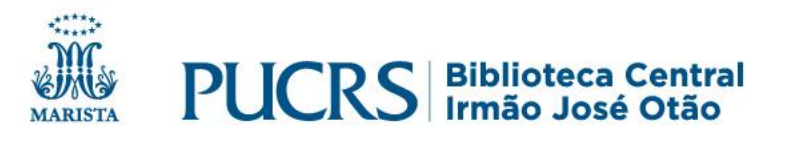

# **Métricas no Scimago Journal & Country Rank**

### https://www.scimagojr.com/

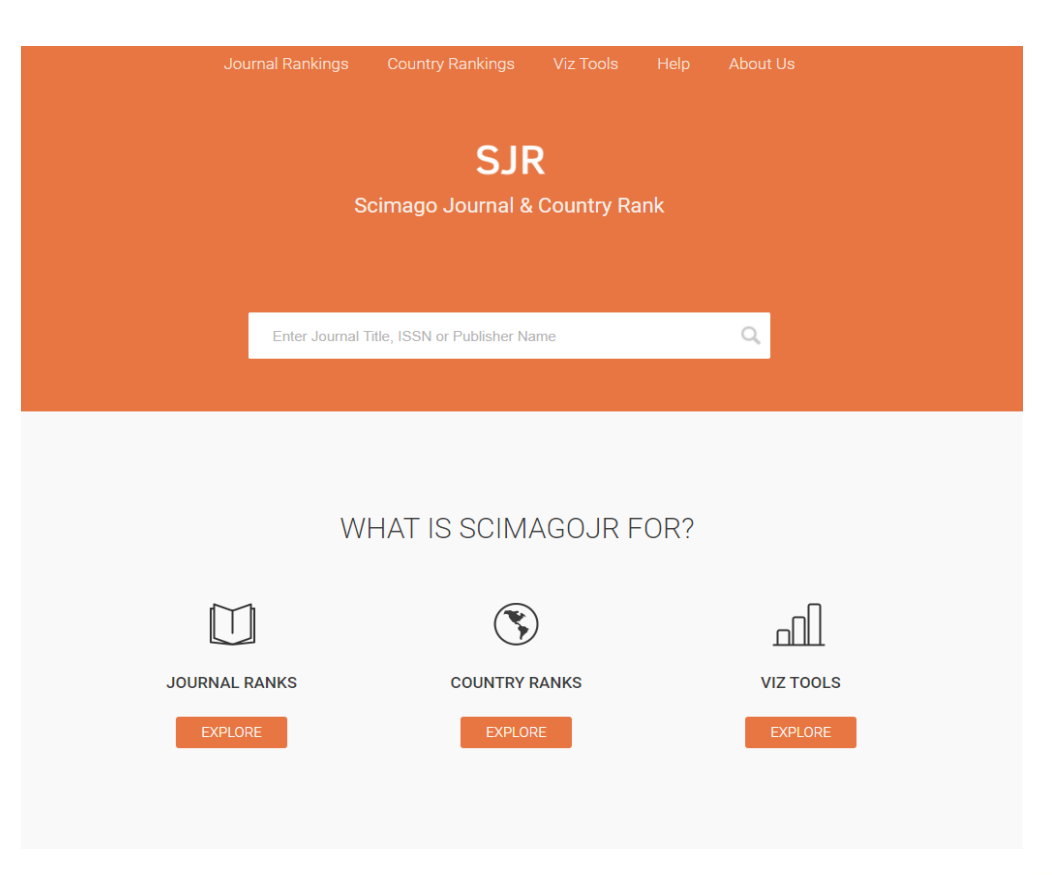

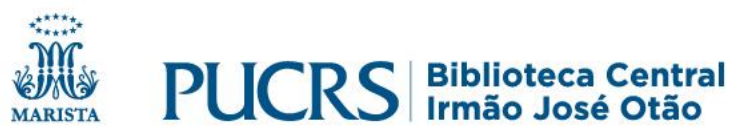

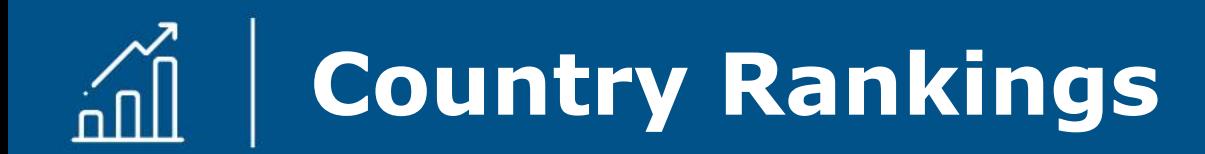

✓Apresenta indicadores baseados métricas de publicações científicas de diversos países.

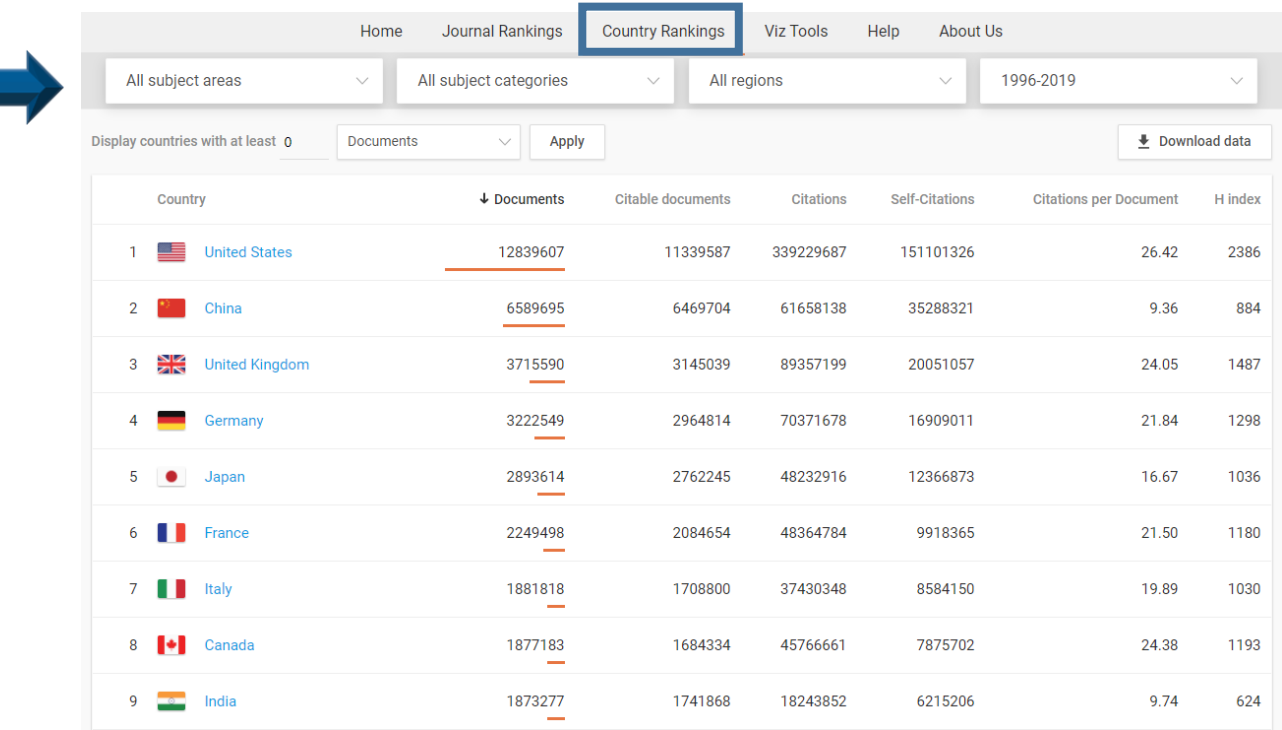

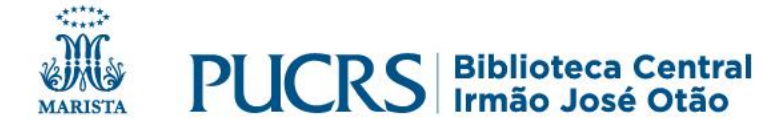

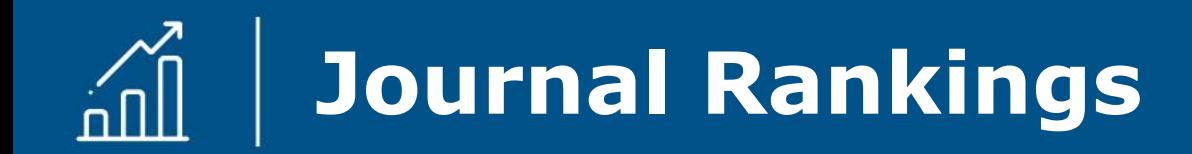

Permite a consulta a diversas métricas, como:

- ✓índice H do periódico;
- ✓índice SJR;
- ✓total de documentos indexados na Scopus no último ano e nos últimos três anos;
- ✓número de documentos citáveis do periódico nos últimos três anos; ✓média de citações por documento no período de dois anos; ✓média de referências por documento no último ano.

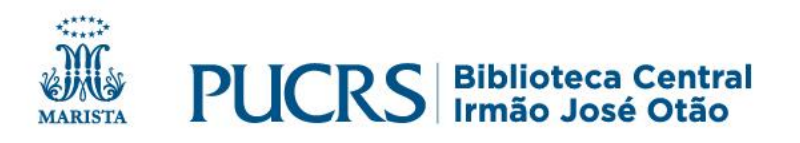

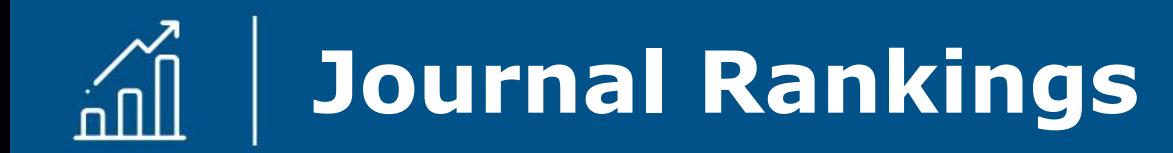

### https://www.scimagojr.com/journalrank.php

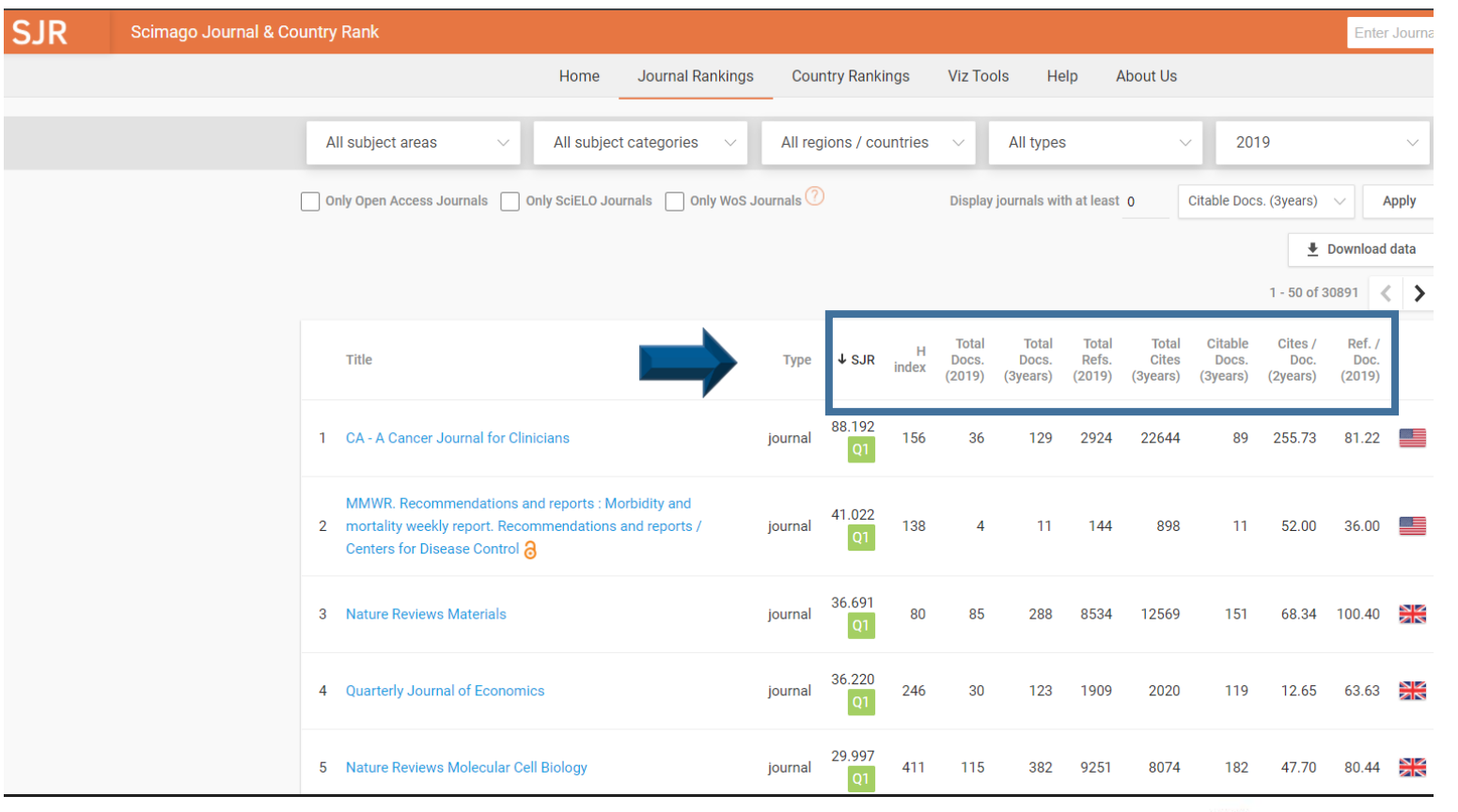

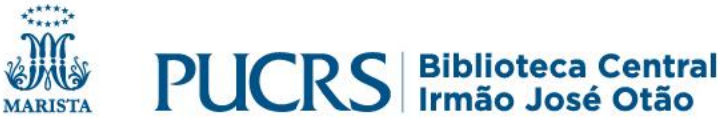

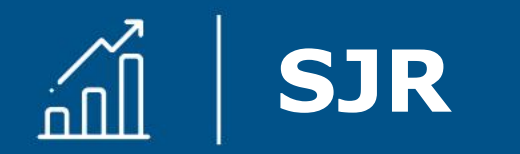

- ✓ Mede o impacto, influência e prestígio de um periódico;
- ✓ O indicador é calculado pela **média do número de citações recebidas** nos últimos **3 anos** que antecedem ao ano analisado e que são ponderadas dependendo da área do conhecimento e do prestígio do periódico.

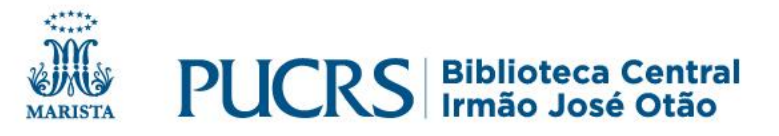

## **Acessar o SJR na base Scopus**

Como obter o **SJR** de um periódico a partir da base Scopus: 1.No site da Biblioteca da PUCRS: **biblioteca.pucrs.br** 2.Acesse a opção Bases de dados 3.Busque pela base de dados: Scopus

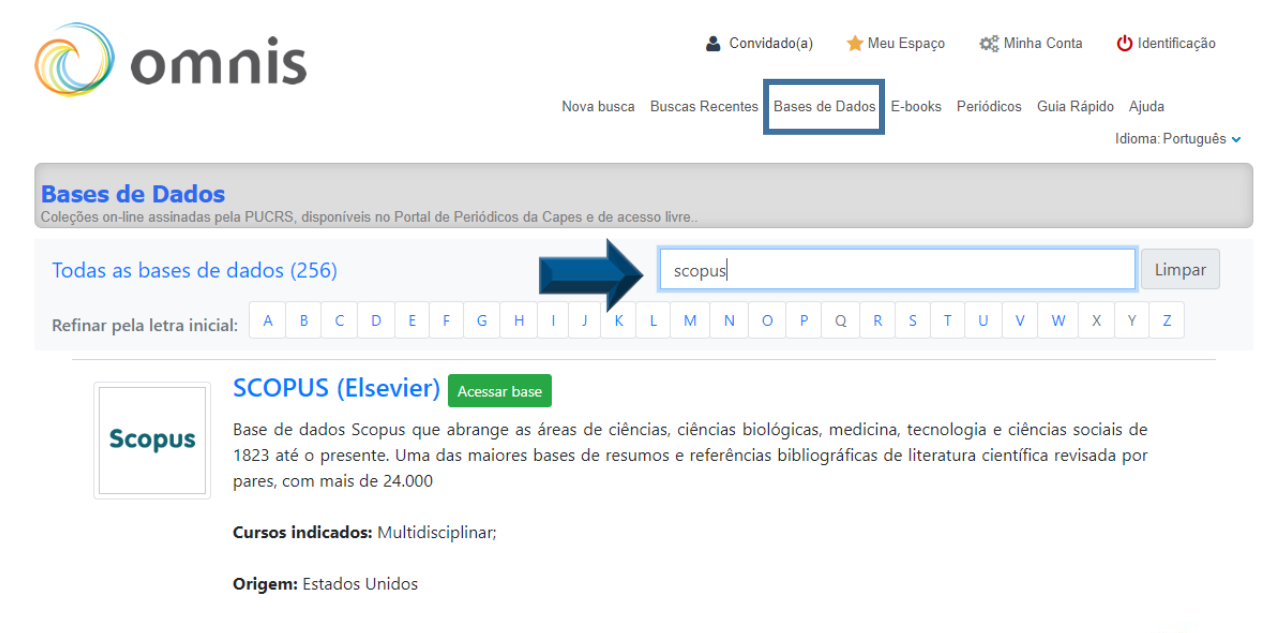

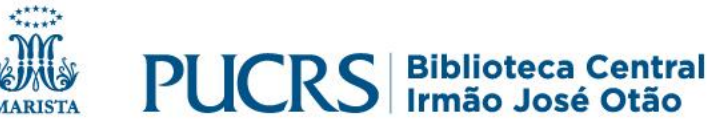

## **Acessar o SJR na base Scopus**

#### 4.Pesquise na base **Scopus**

#### 5.Clique no menu superior em "Sources"

#### 6.Escolha e selecione entre as opções: "Subject area", "Title", "ISSN" e "Publisher"

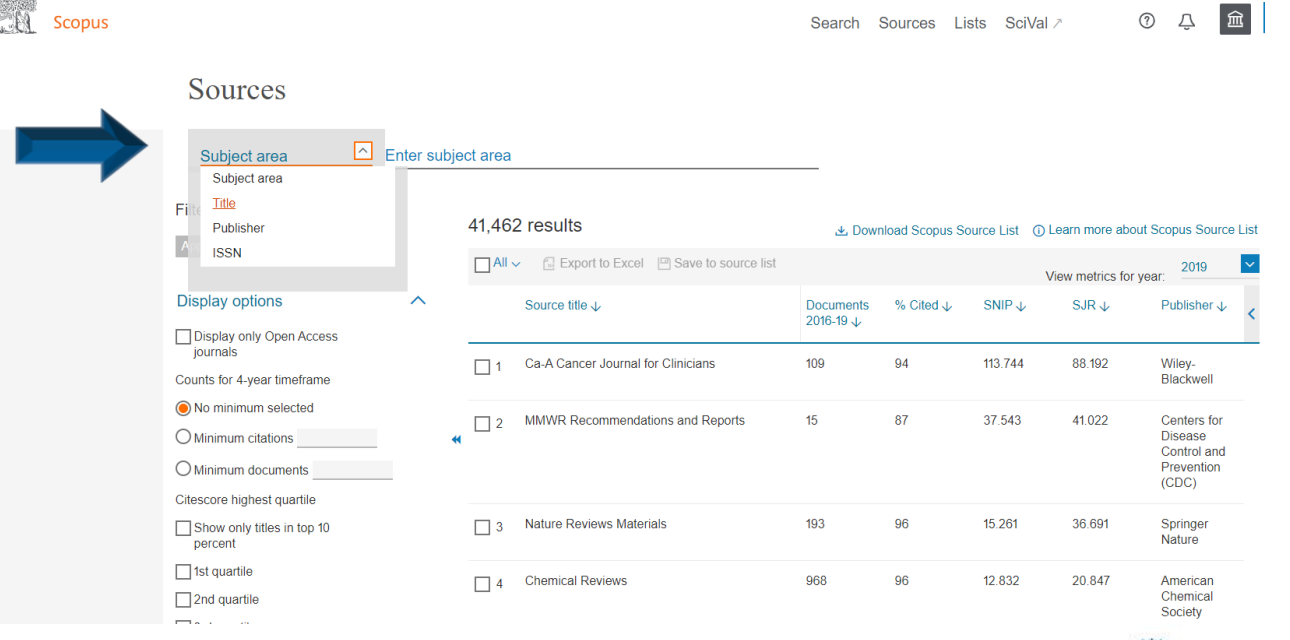

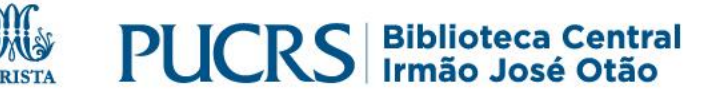

**TAAKK** 

## **Acessar o SJR na base Scopus**

### 7.Digite a informação na caixa de busca 8.Visualize dentre as opções o indicador SJR

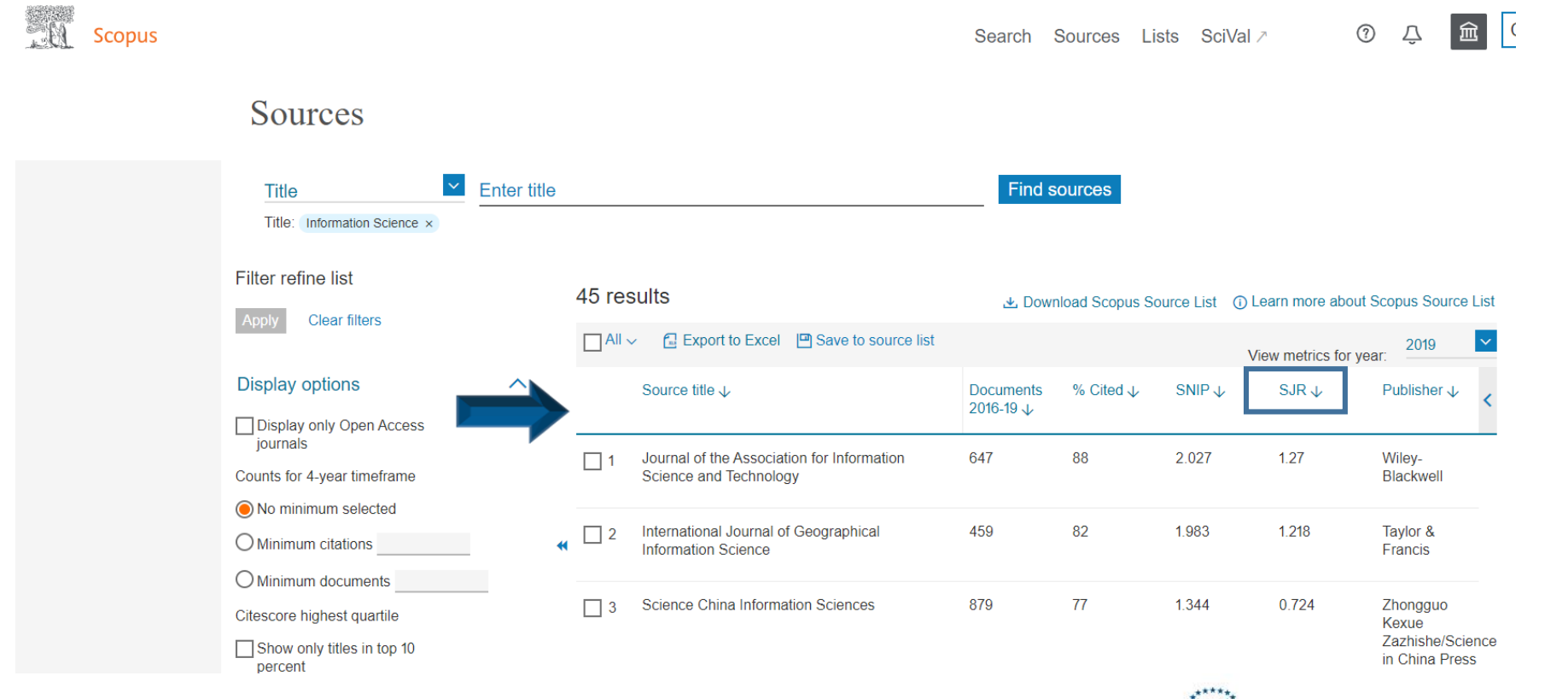

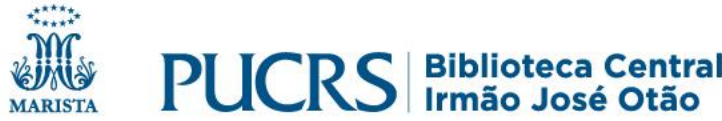

# **SJR na base Scopus**

#### ✓ Visualize o índice **SJR** e outras métricas de periódicos disponíveis.

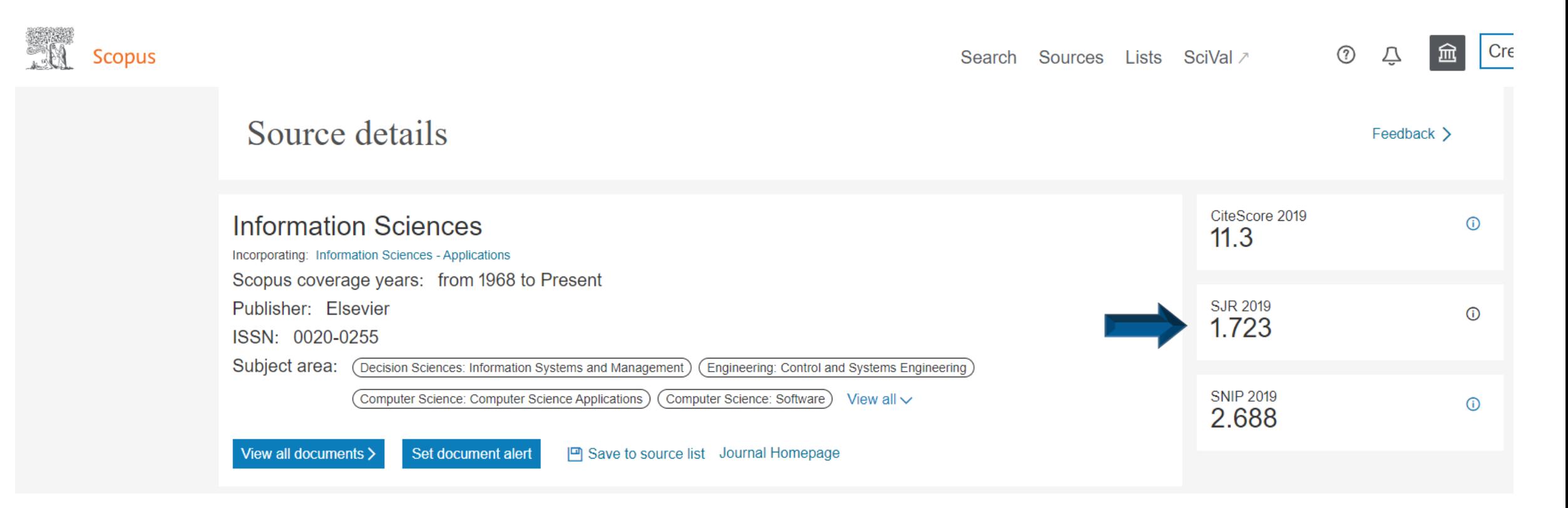

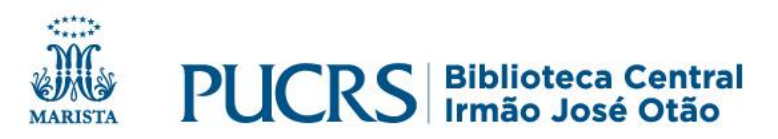

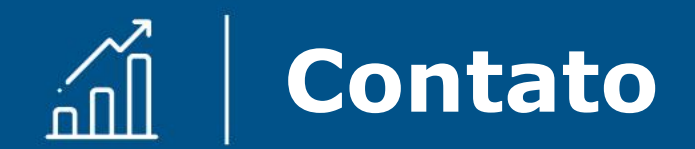

# biblioteca.pucrs.br

### biblioteca.apoio@pucrs.br

## **@BibliotecaPUCRS**

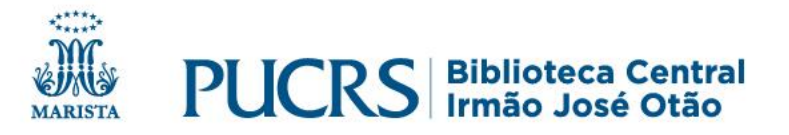